# **QGIS Application - Feature request #1100**

## **Cancel digitised feature with escape key**

*2008-05-19 12:09 PM - Marco Hugentobler*

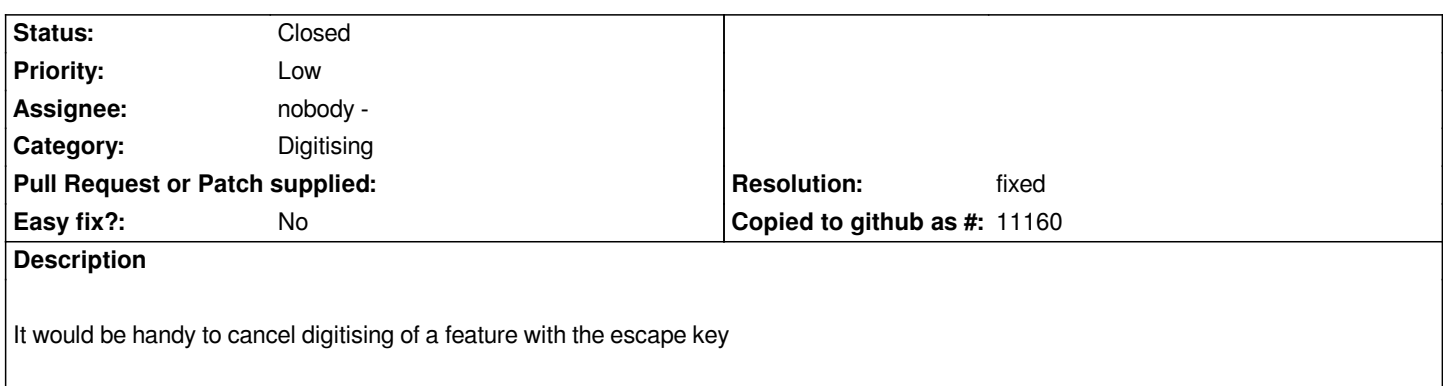

#### **History**

#### **#1 - 2008-07-09 05:51 AM - Tim Sutton**

*The escape key is already bound to 'stop rendering' so perhaps we can choose a different keybinding?*

*Regards*

*Tim*

### **#2 - 2009-11-07 02:48 PM - Paolo Cavallini**

*- Resolution set to fixed*

*- Status changed from Open to Closed*

*The last point is deleted with the backspace key*